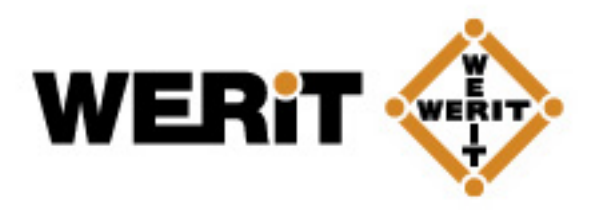

## Ausliterungstabelle für Heizöltank-Serie Techno E

## **Techno 1003 E**

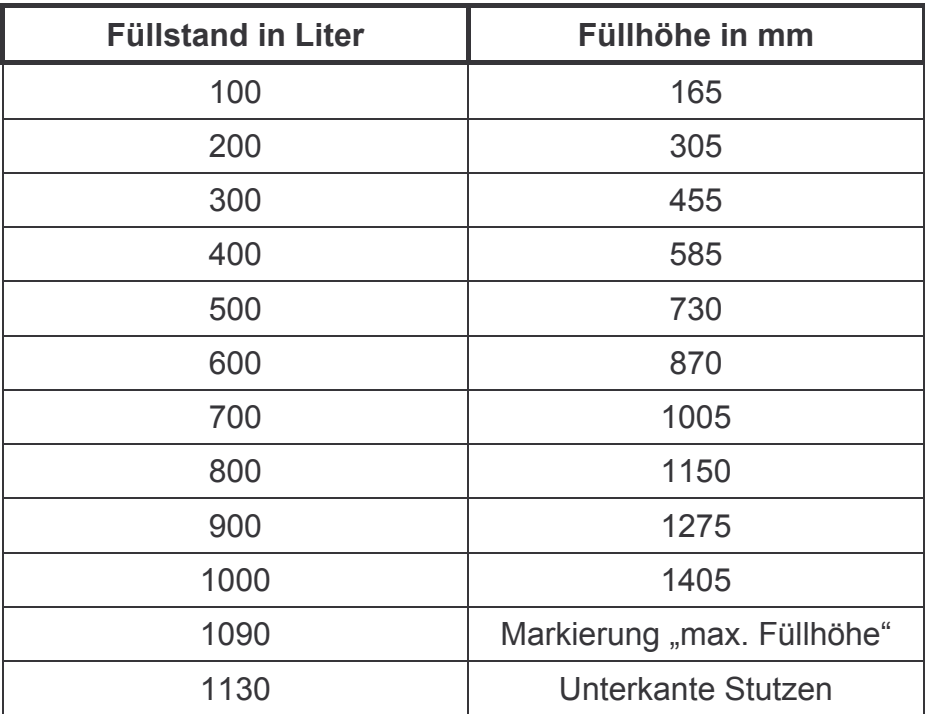

Altenkirchen, 13. April 2006